# **Convert Multiple Text Files To PDF Files Software [Win/Mac] (April-2022)**

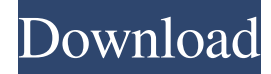

## **Convert Multiple Text Files To PDF Files Software Crack+ Full Version Free Download [32|64bit]**

Convert Multiple Text Files To PDF Files is a simple application designed to generate PDF documents from plain text documents in batch mode, as the name says. It doesn't need Adobe Acrobat. Simple setup and interface Setting it up takes minimal time and effort, since there are no special options, mandatory software products, or third-party offers involved. However, although this isn't mentioned anywhere, the app installs a PDF printer. When it comes to the interface, it adopts a normal window with a clean and intuitive structure, where it's possible to add as many text documents as you want to the task list, thanks to the fact that batch processing is supported. Sample files are available. Apart from specifying the preferred saving directory for the new PDFs, you can set a delay time between file conversions (seconds), in order to favor either job speed or system resources usage. Conversions don't take long, at the end of which Convert Multiple Text Files To PDF Files shows a notification message. Afterward, you can open the new PDF docs to inspect results. Evaluation and conclusion It didn't put a strain on the computer's performance in our tests. No error dialogs popped up and it didn't hang or crash. On the other hand, it took a longer time than we expected to convert files, although the delay time between conversions was set to minimum. Download Convert Multiple Text Files To PDF Files -... - Best Sellers Convert Multiple Text Files To PDF Files (Unregistered) - Convert Multiple Text Files To PDF Files is a simple application designed to generate PDF documents from plain text documents in batch mode, as the name says. It doesn't need Adobe Acrobat. Simple setup and interface Setting it up takes minimal time and effort, since there are no special options, mandatory software products, or third-party offers involved. However, although this isn't mentioned anywhere, the app installs a PDF printer. When it comes to the interface, it adopts a normal window with a clean and intuitive structure, where it's possible to add as many text documents as you want to the task list, thanks to the fact that batch processing is supported. Sample files are available. Apart from specifying the preferred saving directory for the new PDFs, you can set a delay time between file conversions (seconds), in order to favor either job speed or system resources usage. Conversions don't take long, at

## **Convert Multiple Text Files To PDF Files Software With Full Keygen PC/Windows [2022]**

Convert Multiple Text Files To PDF Files is an application designed to generate PDF documents from plain text documents in batch mode, as the name says. It doesn't need Adobe Acrobat. Simple setup and interface Setting it up takes minimal time and effort, since there are no special options, mandatory software products, or third-party offers involved. However, although this isn't mentioned anywhere, the app installs a PDF printer. When it comes to the interface, it adopts a normal window with a clean and intuitive structure, where it's possible to add as many text documents as you want to the task list, thanks to the fact that batch processing is supported. Sample files are available. Produce PDFs from multiple TXTs at once Apart from specifying the preferred saving directory for the

new PDFs, you can set a delay time between file conversions (seconds), in order to favor either job speed or system resources usage. Conversions don't take long, at the end of which Convert Multiple Text Files To PDF Files shows a notification message. Afterward, you can open the new PDF docs to inspect results. Evaluation and

conclusion It didn't put a strain on the computer's performance in our tests. No error dialogs popped up and it didn't hang or crash. On the other hand, it took a longer time than we expected to convert files, although the delay time between conversions was set to minimum. Convert Multiple Text Files To PDF Files comes packed with a light set of features for producing PDF docs from TXT files. For example, it doesn't give you the possibility to set PDF metadata or passwords. The price of the registered edition is seems too much, especially when considering that there are many freeware tools with the same options. Read More Convert Multiple Text Files To PDF Files is an application designed to generate PDF documents from plain text documents in batch mode, as the name says. It doesn't need Adobe Acrobat. Simple setup and interface Setting it up takes minimal time and effort, since there are no special options, mandatory software products, or third-party offers involved. However, although this isn't mentioned anywhere, the app installs a PDF printer. When it comes to the interface, it adopts a normal window with a clean and intuitive structure, where it's possible to add as many text documents as you want to the task list, thanks to the fact that batch processing is supported. Sample files are available. Produce 77a5ca646e

## **Convert Multiple Text Files To PDF Files Software**

With KeyMacro you can easily transform plain text documents to a new one. You can add and replace text and all of the possibilities of KeyMacro can be used, like Auto-Links, Creating macro keystrokes, Inserting images, creating system macros, inserting files, and even creating PDF documents. KeyMacro can be started, stopped, reversed, or quit while it is running. KeyMacro has no third-party plug-ins. KeyMacro is free. KeyMacro is easy to use. KeyMacro allows you to create web based macros. KeyMacro allows you to create macros that are compatible with any software. KeyMacro can be installed on multiple PCs. KeyMacro does not use any adware or spyware. KeyMacro does not have any toolbars, pop-up blockers, or spyware. KeyMacro does not have any scheduled tasks. KeyMacro does not use any extra CPU or memory. KeyMacro does not use any registry cleaners, spyware or adware to uninstall. KeyMacro does not use any other apps or programs to remove other unwanted apps or programs. KeyMacro has no user interface and does not come with a program. KeyMacro is not spyware or adware. KeyMacro does not install a virus. KeyMacro does not do anything besides create a web based macro that is compatible with any software. KeyMacro is not a Trojan, spyware or adware. KeyMacro is not a viruses. KeyMacro does not use any other apps or programs to remove other unwanted apps or programs. KeyMacro does not use any other apps or programs to remove other unwanted apps or programs. KeyMacro does not use any other apps or programs to remove other unwanted apps or programs. KeyMacro does not use any other apps or programs to remove other unwanted apps or programs. KeyMacro is not a virus. KeyMacro does not use any other apps or programs to remove other unwanted apps or programs. KeyMacro does not use any other apps or programs to remove other unwanted apps or programs. KeyMacro is not a virus. KeyMacro does not use any other apps or programs to remove other unwanted apps or programs. KeyMacro does not use any other apps or programs to remove other unwanted apps or programs. KeyMacro

## **What's New In?**

Convert Multiple Text Files To PDF Files is an application designed to generate PDF documents from plain text documents in batch mode, as the name says. It doesn't need Adobe Acrobat. Simple setup and interface Setting it up takes minimal time and effort, since there are no special options, mandatory software products, or third-party offers involved. However, although this isn't mentioned anywhere, the app installs a PDF printer. When it comes to the interface, it adopts a normal window with a clean and intuitive structure, where it's possible to add as many text documents as you want to the task list, thanks to the fact that batch processing is supported. Sample files are available. Produce PDFs from multiple TXTs at once Apart from specifying the preferred saving directory for the new PDFs, you can set a delay time between file conversions (seconds), in order to favor either job speed or system resources usage. Conversions don't take long, at the end of which Convert Multiple Text Files To PDF Files shows a notification message. Afterward, you can open the new PDF docs to inspect results. Evaluation and conclusion It didn't put a strain on the computer's performance in our tests. No error dialogs popped up and it didn't hang or crash. On the other hand, it took a longer time than we expected to convert files, although the delay time between conversions was set to minimum. 3.54Rating by Rutusi E, 2018-08-03 16:16:12 4.5 by Rutusi E, 2018-08-03 16:16:12 Convert Multiple Text Files To PDF Files is an application designed to generate PDF documents from plain text documents in batch mode, as the name says. It doesn't need Adobe Acrobat. Simple setup and interface Setting it up takes minimal time and effort, since there are no special options, mandatory software products, or third-party offers involved. However, although this isn't mentioned anywhere, the app installs a PDF printer. When it comes to the interface, it adopts a normal window with a clean and intuitive structure, where it's possible to add as many text documents as you want to the task list, thanks to the fact that batch processing is supported. Sample files are available. Produce PDFs from multiple TXTs at once Apart from specifying the preferred saving directory for the new PDFs, you can set a delay time between file conversions (seconds), in order to favor either job speed or system resources usage. Conversions don't take long, at the end of which Convert Multiple Text Files To PDF Files shows a notification message. Afterward, you can open the new PDF docs

## **System Requirements For Convert Multiple Text Files To PDF Files Software:**

Microsoft Windows 10, 8.1, 8, 7, Vista or XP 1 GHz (512 MB RAM recommended) Intel Celeron CPU 10 GB HDD (16 GB recommended) HOW TO PLAY Play The Robot Arena Use the mouse to simulate The Robot Arena. To move the robot around, click in the direction you want it to go. Click to launch the attack. You can also use the spacebar to switch between attack and defense modes. You can select the robot to move, select a weapon, and attack

<https://www.capitta.it/?p=31541> <https://harringtonsorganic.com/?p=5228> <https://biodashofficial.com/simple-firefox-backup-crack-with-product-key-3264bit/> <https://wakelet.com/wake/WdiS7-3GUmiic8rgkNy9i> <https://72bid.com?password-protected=login> <https://cap-hss.online/handpad-crack-free-download/> <http://pi-brands.com/wp-content/uploads/2022/06/olaltib.pdf> <https://bnbeasy.it/?p=2936> <https://airbrushinformation.net/wp-content/uploads/2022/06/nodkes.pdf> <https://luxvideo.tv/2022/06/06/mortgage-calc-crack-torrent-2022-new/>